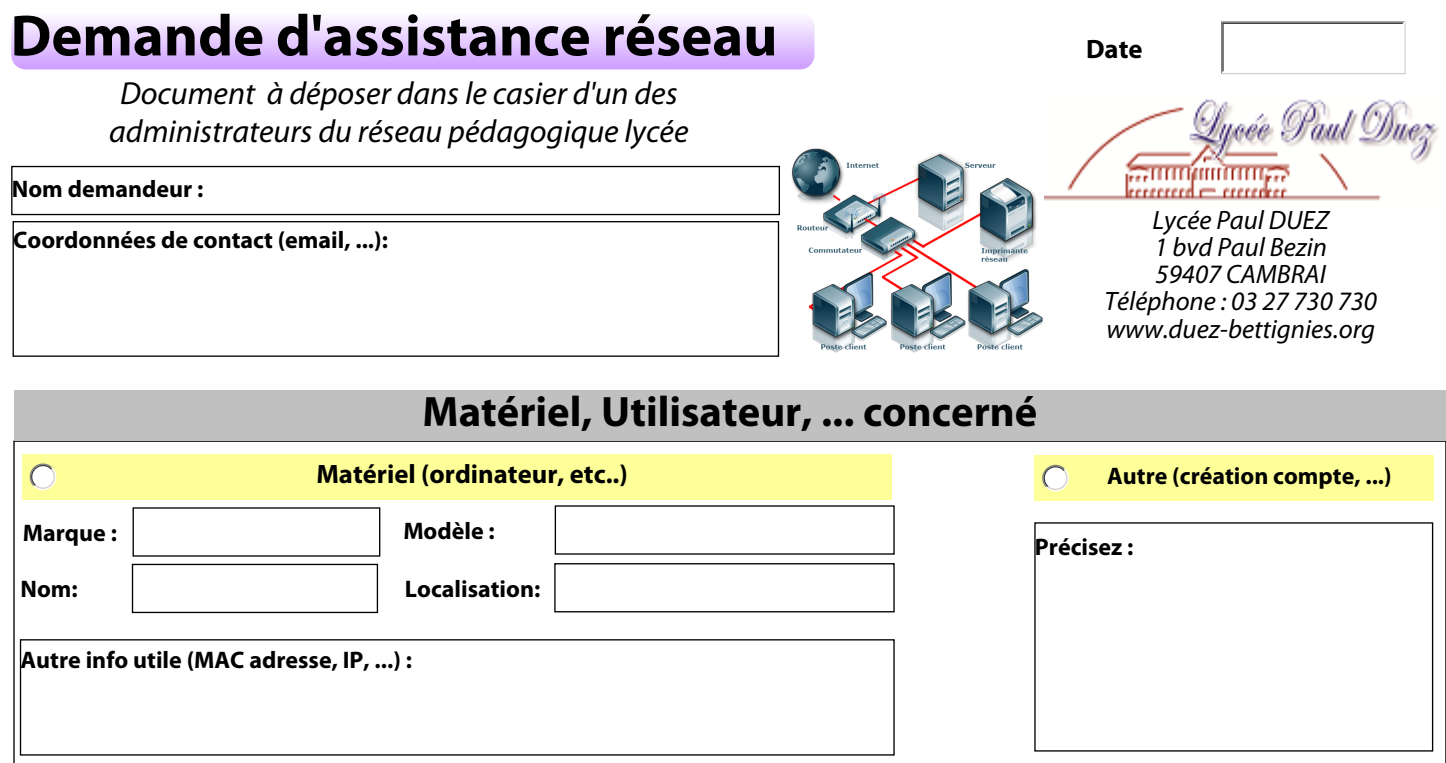

## **Description détaillée du problème**

Afin d'accélérer l'intervention, merci d'établir un pré-diagnostic (la prise réseau "clignote", accès internet, ...) et d'indiquer les tests que vous avez effectués.

## **Délai souhaité**

 $\bigcirc$  Le plus rapidement possible  $\bigcirc$  Très bientôt  $\bigcirc$  A prévoir prochainement

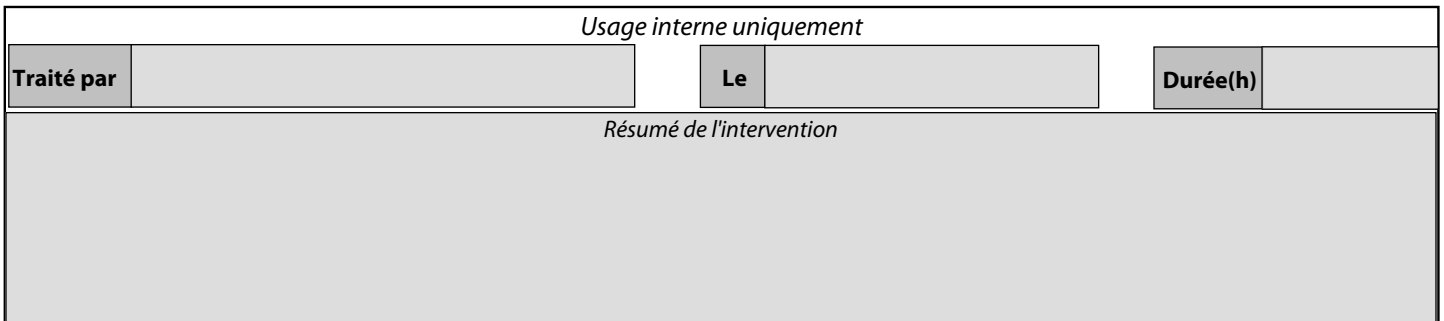